# **I/O and File Systems on LUMI Example 20 LUMI User Support Team (LUST)**

LUMI User Support Team (LUST) University of Antwerp

Ē.

May 2024

# **File systems on LUMI**

- HPC since the second half of the 1980s has mostly been about trying to build a fast system from relatively cheap hardware and cleverly written software.
	- The Lustre parallel file system fits in that way of thinking:
		- Link several regular servers
		- with a good network to the compute resources
		- to build a single system with a lot of storage capacity and a lot of bandwidth
		- (though unfortunately not all IOPS number of I/O operations scaled as nicely).
	- And it is the main file system on large HPE Cray systems.
- HPE Cray EX systems go one step further:
	- Lustre is the only network file system on the compute nodes,
	- other external file systems come via DVS Data Virtualisation Service
	- as part of the measures taken to minimise OS jitter and reduce node memory use.

# **Lustre building blocks**

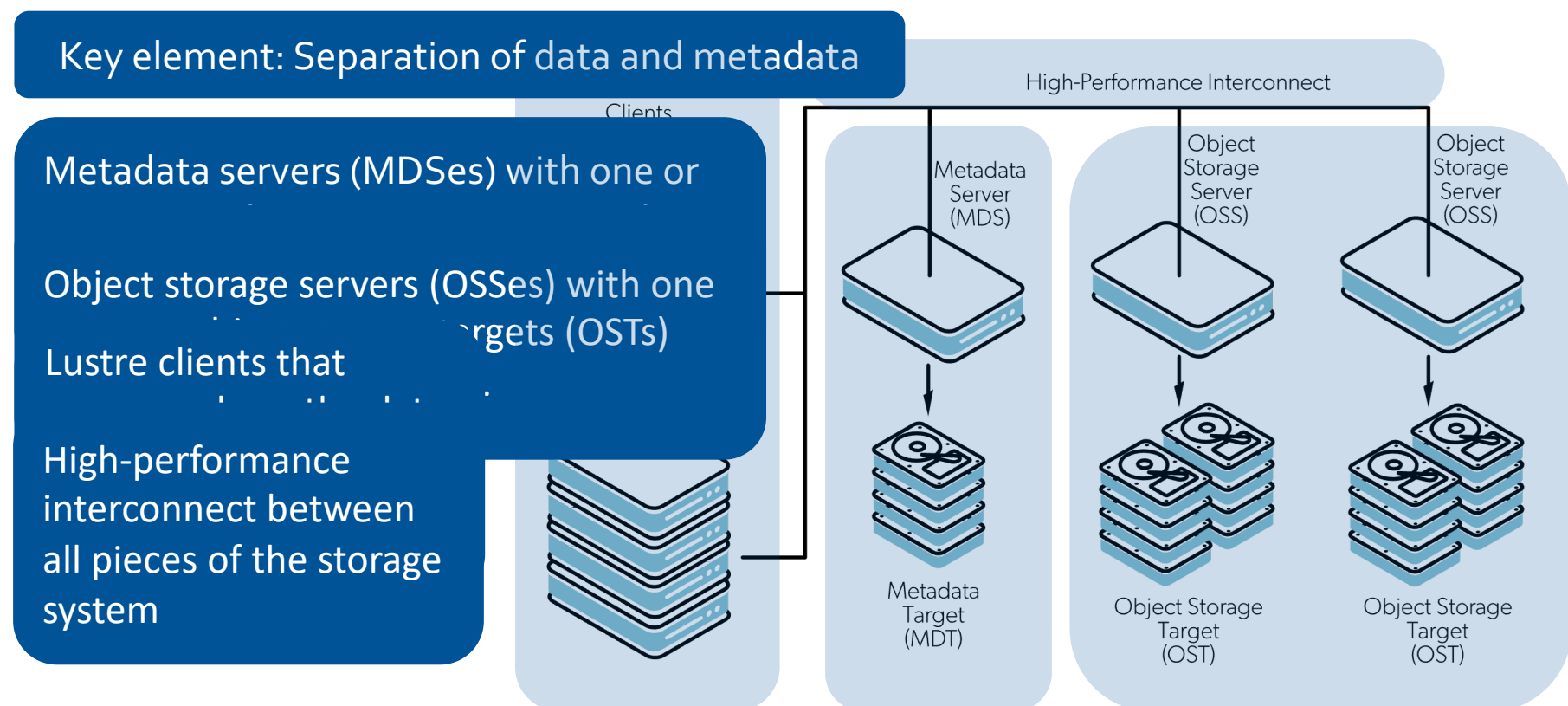

# **Lustre building blocks (2)**

- Lustre separates data and metadata as both are used differently
- Metadata servers (MDSes) with one or more metadata targets (MDTs) each store namespace metadata (filename, access permissions, …) and file layout.
- Object storage servers (OSSes) with one or more object storage targets (OSTs) each store the actual data.
	- Capacity of Lustre is the sum of the capacity of the OSTs
- Lustre clients that access and use the data and makes the whole Lustre setup look like a single large file system
	- Transparent in functionality: You can use it as any regular Linux file system
	- But not transparent in performance: How you use Lustre can have a huge impact on performance
- All linked together through the high performance interconnect.

# **Striping: Large files spread across OSTs**

- Files broken in chunks/stripes, distributed cyclically across a number of chunk files/objects, each on a separate OST
- Transparent to the user with respect to correctness
- But large impact on performance
- 2 parameters:
	- Size of the stripes
	- Number of OSTs
- Default on LUMI is to use only one OST

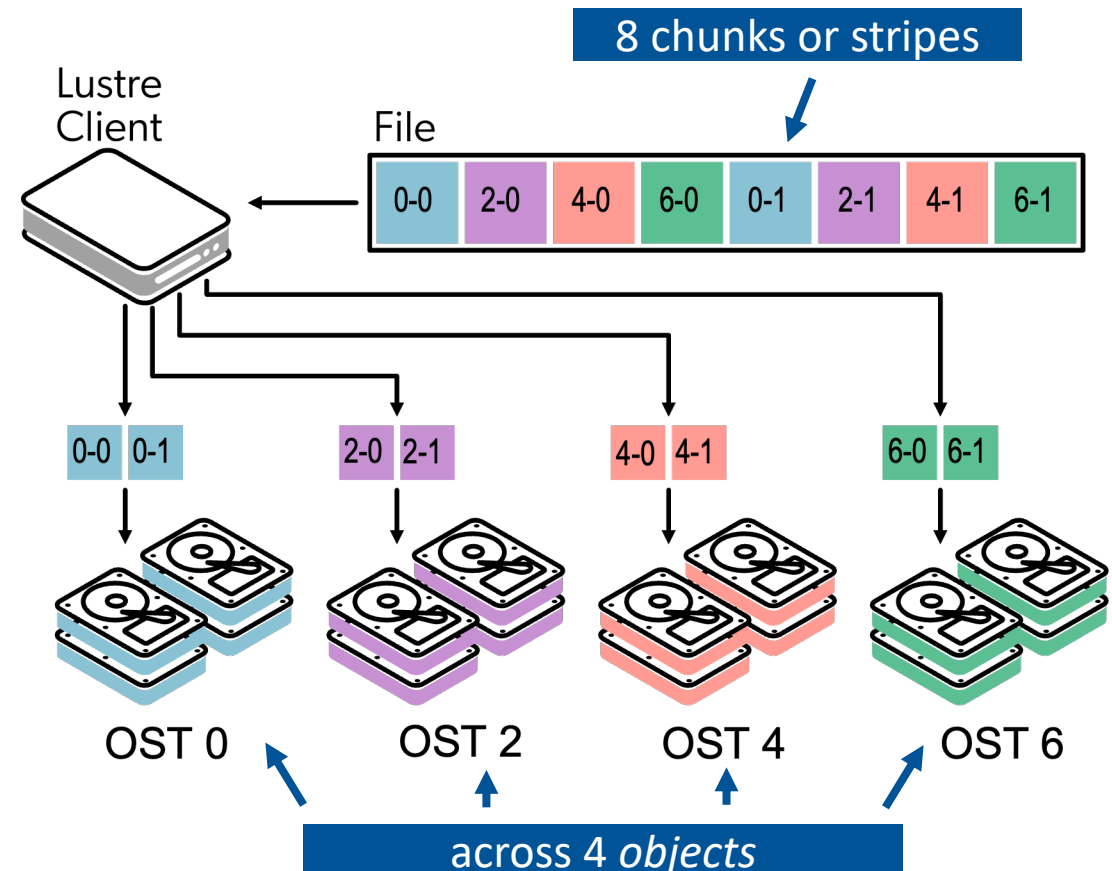

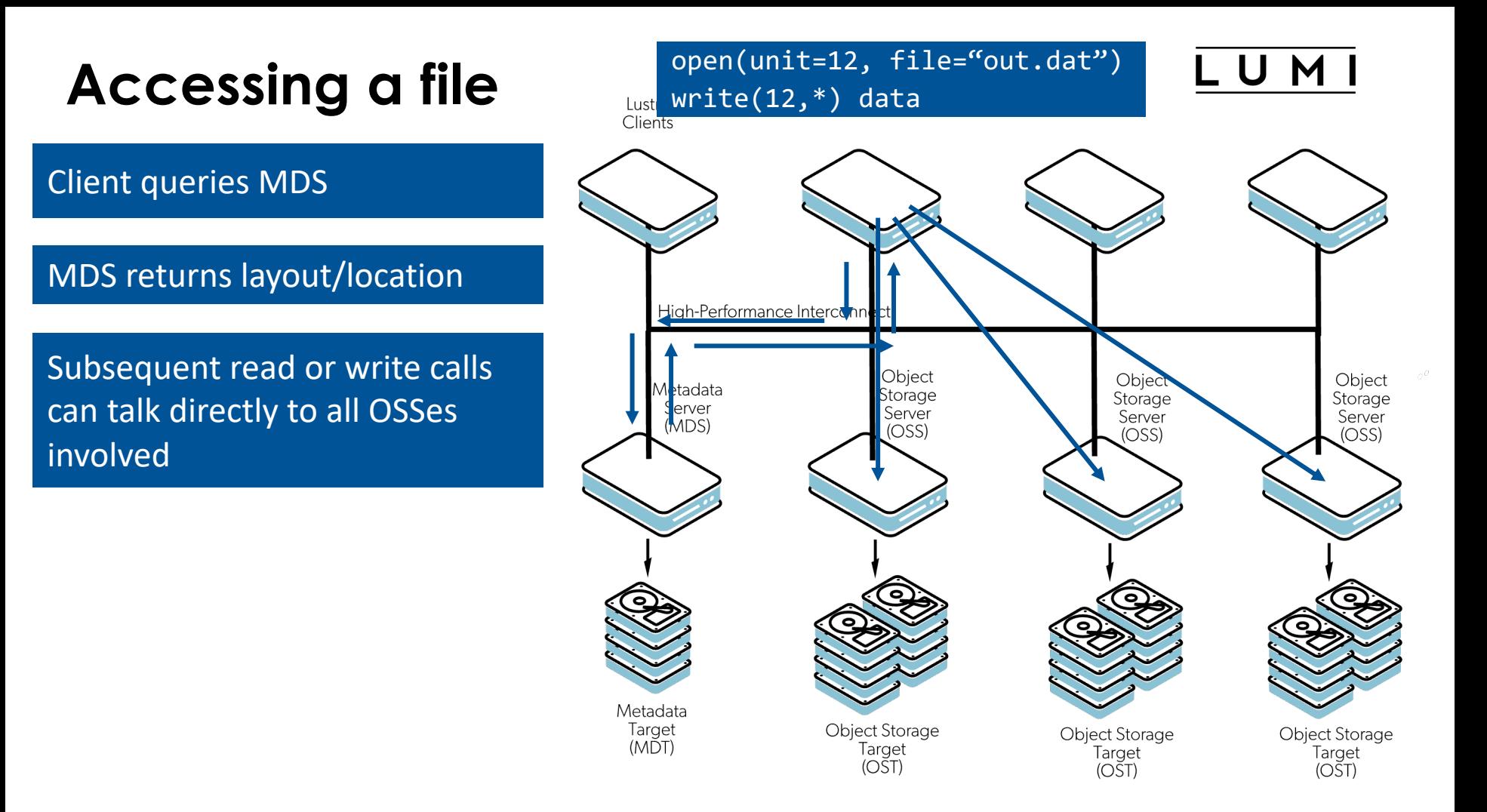

# **Parallelism is key!**

- MDS access can be problematic
	- Difficult to spread across multiple MDSes
	- Small accesses, so each MDS doesn't really exploit parallelism in RAID either
- But up to four levels of parallelism in reads and writes
	- Engage multiple OSSes
	- Which can each engage multiple OSTs
	- That typically engage multiple disks in a RAID setup for reliability
	- For an SSD file system: Modern SSDs are also highly parallel
- So large I/O operations needed
	- Very small I/O operations won't even benefit from RAID acceleration
	- Relatively large stripe size for more efficient I/O at the OST level (especially for hard drives)
	- And even larger I/O operations needed to engage enough OSTs (but that access can come from multiple nodes in the process)

# **Parallelism is key! (2)**

- $\bigoplus$  HPC file formats such as HDF<sub>5</sub> and netCDF
	- When used properly, very good bandwidth possible
	- Old codes can be very good. But their authors have known floppy drives…
- **Codes that open one or more files per MPI rank** 
	- Won't scale to large numbers of ranks
	- Disaster for MDS as files will be opened more or less simultaneously
	- Potential disaster for ODS also as each ODS will serve many files with writes or reads coming in simultaneously
	- Also in old codes that were never meant to scale to 1000s or cores
- $\cdot$   $\bullet$   $\bullet$  Abuse the file system as an unstructured database by dumping data in thousands or millions of small files with each one data element
	- Local SSD not really a solution as you "own" a node only shortly
	- A Python or conda software installation by itself is already an example

# **How to determine the striping value?**

- Small files accessed sequentially:  $\omega \omega \omega$
- Try to use all OSTs without overloading them.
	- #files ≥ #OSTs: stripe count 1 is best
	- #files = 1: Set the stripe count to #OSTs, or a smaller number if the performance plateaus (benchmarking needed!). The latter will happen if not enough Lustre clients are used simultaneously to access the file.
	- #files < #OSTs: Chose such that stripe count \* #files = #OSTs. E.g.: 32 OSTs and 8 files: Use a stripe count of 4.
- Let the system choose the OSTs, don't try to impose them.
- An ideal stripe size will usually be 1 MB or more. Maximum value is 4 GB but that is only useful for very large files.

# **Managing the striping parameters (1)**

- 
- The basic command line tool to manage striping in lustre is the 1fs command.
- Use 1 fs d f h to get information about the file systems UUID **bytes** Used Available Use% Mounted on lustref1-MDT0000\_UUID 11.8T 16.8G 11.6T 1% /pfs/lustref1[MDT:0] lustref1-MDT0001\_UUID 11.8T 4.1G 11.6T 1% /pfs/lustref1[MDT:1] lustref1-MDT0002\_UUID 11.8T 2.8G 11.7T 1% /pfs/lustref1[MDT:2] lustref1-MDT0003\_UUID 11.8T 2.7G 11.7T 1% /pfs/lustref1[MDT:3] lustref1-OST0000\_UUID 121.3T 21.7T 98.3T 19% /pfs/lustref1[OST:0] lustref1-OST0001\_UUID 121.3T 21.8T 98.2T 19% /pfs/lustref1[OST:1] 121.3T 21.7T 98.4T 19% /pfs/lustref1[OST:2]

• A way to find the number of OSTs

# **Managing the striping parameters (2)**

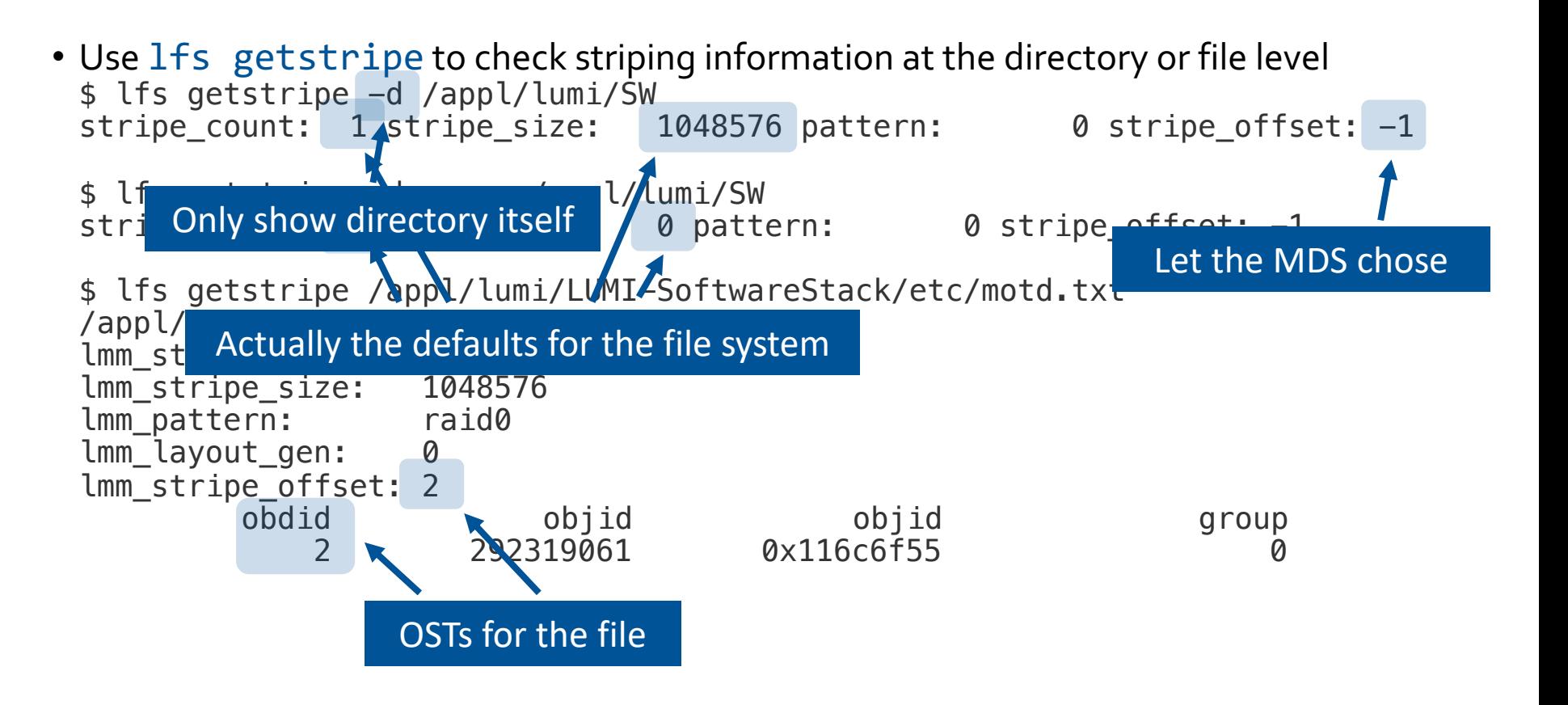

# **Managing the striping parameters (3)**

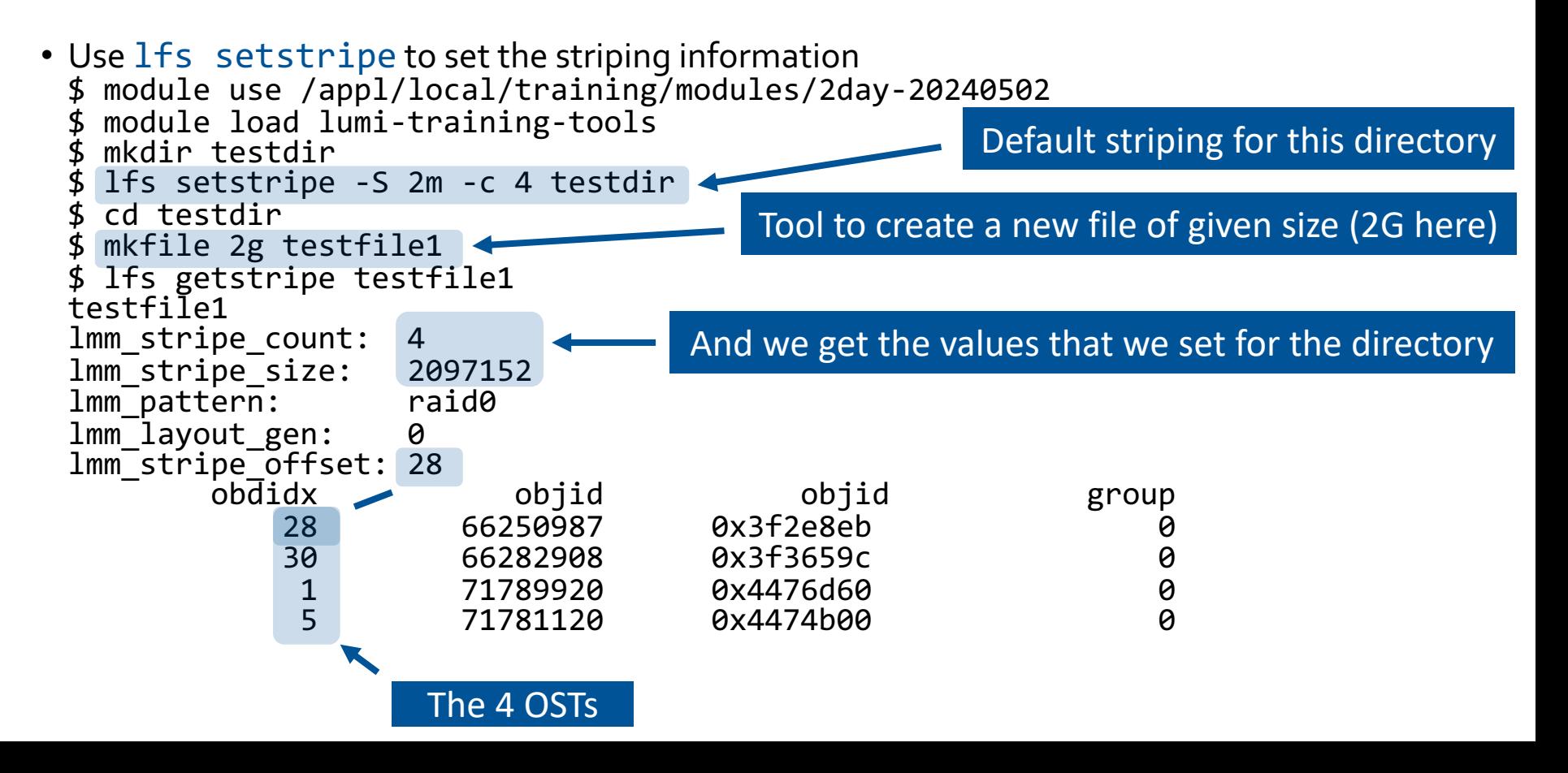

U M

# **Managing the striping parameters (4)**

```
• Use Ifs setstripe to set the striping information
$ lfs setstripe -S 16m -c 2 testfile2
$ 1s -1htotal 0
-rw-rw---- 1 XXXXXXXX project 462000000 2.0G Jan 15 16:17 testfile1
-rw-rw---- 1 XXXXXXXX project_462000000 0 Jan 15 16:23 testfile2
$ lfs getstripe testfile2
testfile2
lmm_stripe_count: 2
lmm_stripe_size: 16777216
lmm pattern: raid0
lmm_layout_gen: 0
lmm_stripe_offset: 10
       obdidx objid objid group
          10 71752411 0x446dadb 0
          14 71812909 0x447c72d 0
                                      Create an empty file with given striping
```
U M

# **The metadata servers (1)**

- Finite and shared resource
- Involved in many file system operations:
	- Create/open/close
	- Get attributes
	- Managing file locking
- Slow or variable filesystem performance when overstressed
	- Less than 200k operations per second, depending on operation type also!

# **The metadata servers (2)**

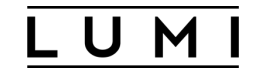

- Important to be careful with what you do
	- E.g.,  $1s 1$  is rather costly on Lustre
	- Access to many small files from many processes is not a good idea (think Python): Run from a container or move to /tmp (which will eat from your RAM). Use file formats as HDF5, ADIOS, …
	- The filesystem is not a communication device for shuffling data between nodes
	- Avoid very large directories
	- Use lfs find instead of find
	- And many more tips for programmers…

# **Lustre on LUMI**

#### • LUMI-P:

- 4 disk based storage systems
- 18 PB capacity each
- 240 GB/s aggregated bandwidth each
- 2 MDTs (1 per MDS), 32 OSTs (2 per OSS)
- Serves /users, /project and /scratch
- $\cdot$  LUMI-F
	- Solid State Drive based storage system
	- 8.5 PB capacity
	- > 2 TB/s aggregated bandwidth
	- 4 MDTs (1 per MDS) and 72 OSTs (1 per OSS)
	- Serves /flash

#### **Storage areas**

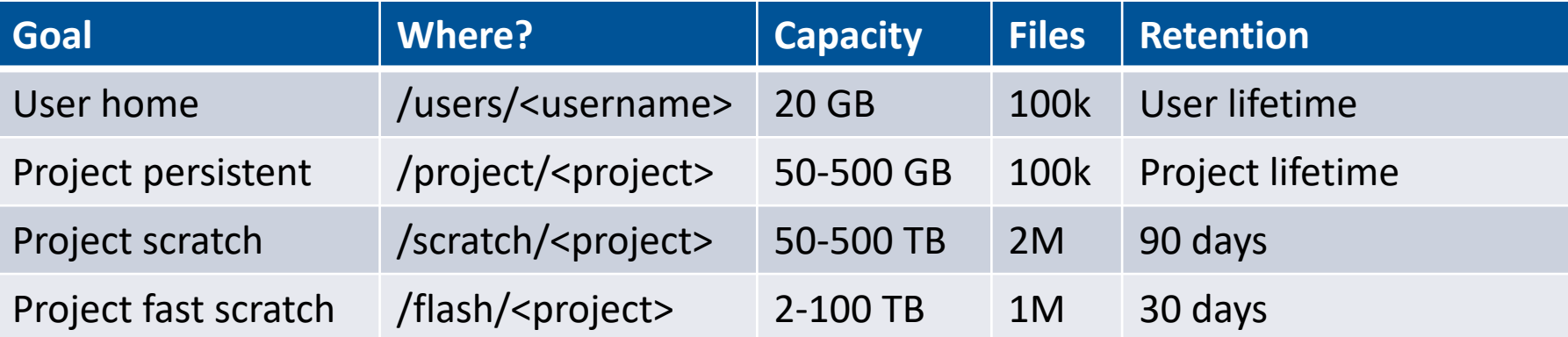

- No backup and no archive
- All project storage is billed
	- LUMI-F at 10 times the rate of LUMI-P
- Home directory is meant for the typical Linux configuration files and caches
	- And no extension possible!
- Project space is to collaborate in the project

# **Object storage: LUMI-O**

- Ceph-based object storage
	- 30 PB capacity
	- Currently 150 TB quota with 1K buckets and 500K objects per bucket (fixed)
	- Data persistent for the duration of the project
	- Different tools available for access (including rclone and s3cmd)
- Can be reached easily from outside LUMI
	- So also a mechanism for data exchange
	- Tools of object storage are more performance and more robust than sftp
	- See our discussion on accessing LUMI

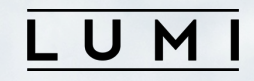

#### **Questions?**